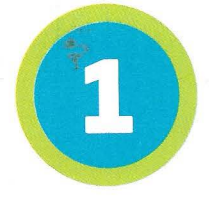

OBJECTIF Analyser les propriétés d'un alternateur

# **LES PREMIERS PAS** DE L'ÉNERGIE ÉLECTRIQUE

Depuis le XIX<sup>e</sup> siècle, les besoins énergétiques sont de plus en plus importants pour le développement de nos sociétés. L'énergie électrique est notamment indispensable dans de nombreux secteurs, de l'industrie aux particuliers en passant par les transports.

# Comment l'énergie électrique est-elle principalement obtenue depuis le XIX<sup>e</sup> siècle ?

# L'invention de l'alternateur

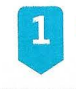

### La découverte du phénomène d'induction

Le physicien anglais Michael Faraday (1791-1867) s'intéresse à la conversion de l'énergie magnétique d'un aimant en énergie électrique. En 1831, après de nombreuses recherches expérimentales, il observe qu'un aimant en mouvement par rapport à un fil conducteur fermé sur lui-même peut induire un courant électrique à travers le fil. Il nomme

alors ce phénomène « induction électromagnétique ». Le physicien écossais James Clerk Maxwell (1831-

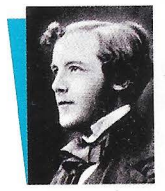

1879) s'appuie sur les résultats expérimentaux de M. Faraday pour développer la théorie de l'électromagnétisme dont il publie les premiers résultats théoriques en 1865. À partir d'un petit nombre d'équations, il décrit mathématiquement l'induction électromagnétique.

### **Constitution de l'alternateur**

La rotation de l'aimant autour de son axe génère un champ magnétique variable. Cette variation induit entre les bornes de la bobine, constituée d'un fil de cuivre, une tension électrique.

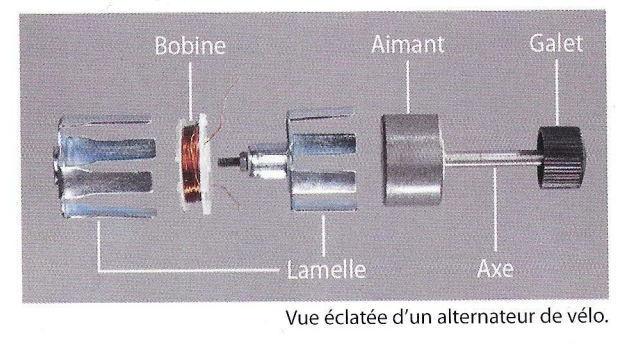

#### À SAVOIR

Le rendement est un nombre sans unité, compris entre 0 et 1. Il peut aussi s'exprimer en pourcentage.

Dans le cas de l'alternateur, un rendement de 95 % signifie que 95 % de l'énergie mécanique est convertie en énergie électrique et 5 % de l'énergie mécanique est convertie en énergie thermique inutile.

## Du phénomène d'induction à l'alternateur

L'une des plus importantes innovations basée sur les résultats de recherche de M. Faraday et J. C. Maxwell est la conception de l'alternateur, qui permet la conversion d'énergie mécanique en énergie électrique.

Avec les avancées technologiques, les ingénieurs proposent des modèles d'alternateur de plus en plus performants afin de faire face aux demandes de l'industrie et au développement de l'éclairage électrique.

Cependant, obtenir l'énergie mécanique, indispensable au fonctionnement de l'alternateur, reste un enjeu majeur.

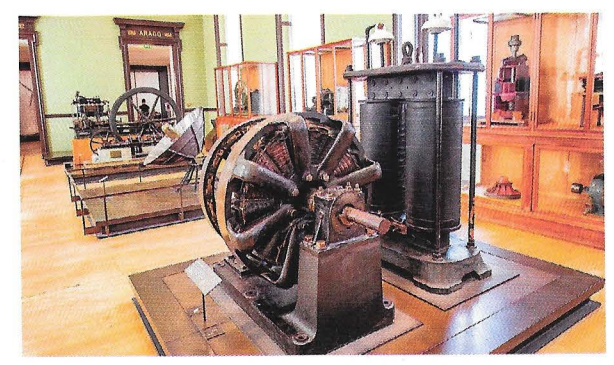

Un alternateur électrique de 1892 (musée des Arts et Métiers, Paris).

### Conversions d'énergie réalisées par l'alternat

L'énergie mécanique reçue par l'alternateur est convertie en grande partie en énergie électrique. Une faible partie est convertie en énergie thermique inutile, à cause des frottements et de l'effet Joule dans la bobine.

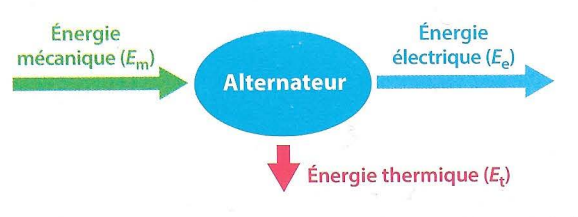

Le rendement r d'un alternateur mesure l'efficacité de la conversion de l'énergie mécanique en énergie électrique. Il est donné par la relation :

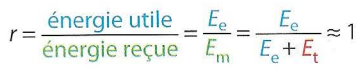

# Les propriétés d'un alternateur

#### Protocole expérimental

- Connecter les bornes de l'alternateur à celles de l'interface d'acquisition.
- Paramétrer le logiciel à l'aide des indications ci-dessous.
- is Tourner la roue d'entraînement de manière à obtenir une amplitude de tension constante, puis réaliser une acquisition.

#### **Matériel**

- · Un alternateur de vélo relié à une roue d'entraînement
- · Une interface d'acquisition couplée à un ordinateur doté d'un logiciel dédié
- · Deux fils de connexion

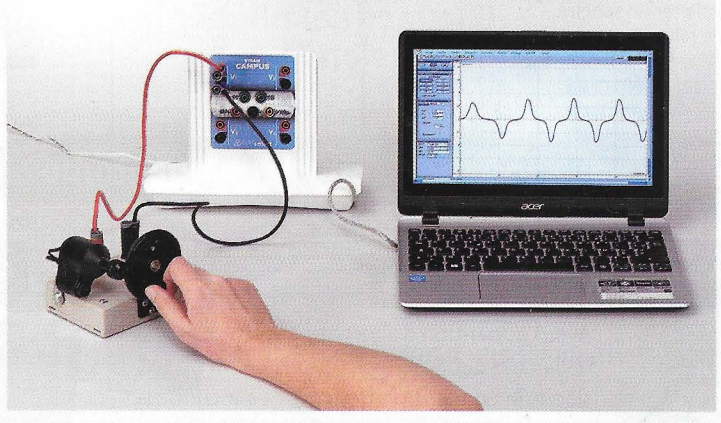

L'interface d'acquisition permet de visualiser sur l'écran de l'ordinateur la tension produite par l'alternateur en fonctionnement.

# Résultat

Sens

Seul

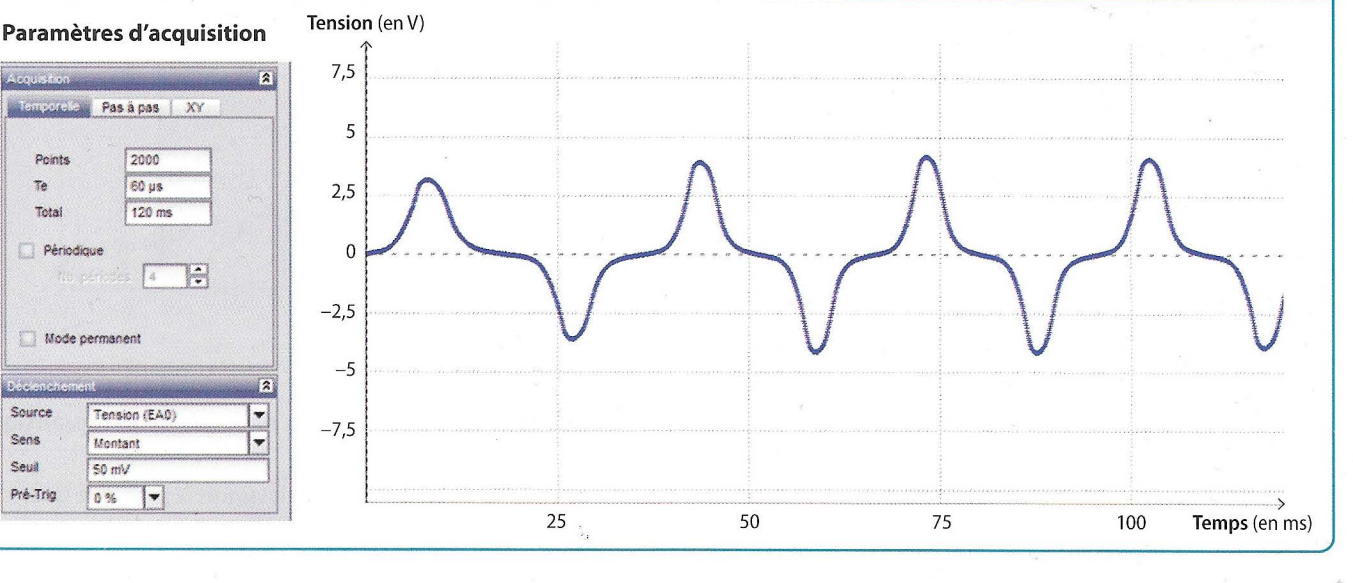

### **OUESTIONS**

- Décrire ce qu'est le phénomène d'induction électromagnétique.
- 2 Citer les deux principaux éléments constitutifs d'un alternateur.
- **B** Identifier un facteur pouvant influencer son rendement.
- 4 Justifier, à l'aide de la courbe affichée, que la tension obtenue aux bornes de l'alternateur est alternative et périodique. Déterminer sa fréquence.
- 5 Rédiger un paragraphe pour décrire la constitution et le fonctionnement d'un alternateur en utilisant les mots ou expressions suivants : alternateur, aimant, bobine, mouvement relatif, constitué.

Pour approfondir : ex. 9 p. 124

### Penser la science

#### Comprendre les méthodes d'élaboration du savoir scientifique

Comme beaucoup de découvertes scientifiques, celle du phénomène d'induction électromagnétique par Michael Faraday s'inscrit dans une longue histoire des sciences.

Faraday aurait-il pu découvrir le phénomène d'induction sans les connaissances établies par ses prédécesseurs ?

Réfléchir comme des scientifiques p. 20